## **Instructionsfor completing 2023-24 Faculty Annual Evaluation (Reviewer's Portion)**

## *Preliminary instructions:*

- Log-in link and all supporting materials for Elements are located here: <https://medicine.vtc.vt.edu/faculty-affairs/faculty-annual-review.html>
- If you do not know your username or password, please information password reset information here: <https://medicine.vtc.vt.edu/faculty-affairs/elements/reset-pid-password.html>
- Further information regarding the faculty annual review can be found on the <https://medicine.vtc.vt.edu/faculty-affairs/faculty-annual-review.html>
- For further assistance, or to schedule a training session, please contact Faculty Affairs at [vtcsomfaculty@vt.edu](mailto:vtcsomfaculty@vt.edu) or Brendle Wolfe, VTCSOM Faculty Affairs Coordinator / Elements Administrator, at [brendlew@vt.edu](mailto:nmtorre@vt.edu) or 540-526-2564.
- \*\***Please Note\*\*:** Annual Review can be accessed via Elements or by using the following direct link: **<https://udc.vt.edu/facultyactivity/vtcsom/home/reviewer>**

Once a faculty member completes their portion of the Annual Review, an automatic email will be generated to your VT email account that contains a direct link to the Annual Review. By using the direct link above or within the automatic email, you can skip steps 1-3 on this guide.

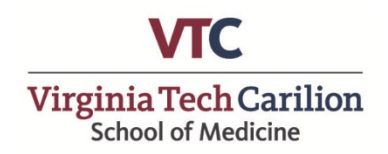

Step One: Log-in to Elements using the following link: [https://efars.provost.vt.edu/.](https://efars.provost.vt.edu/)

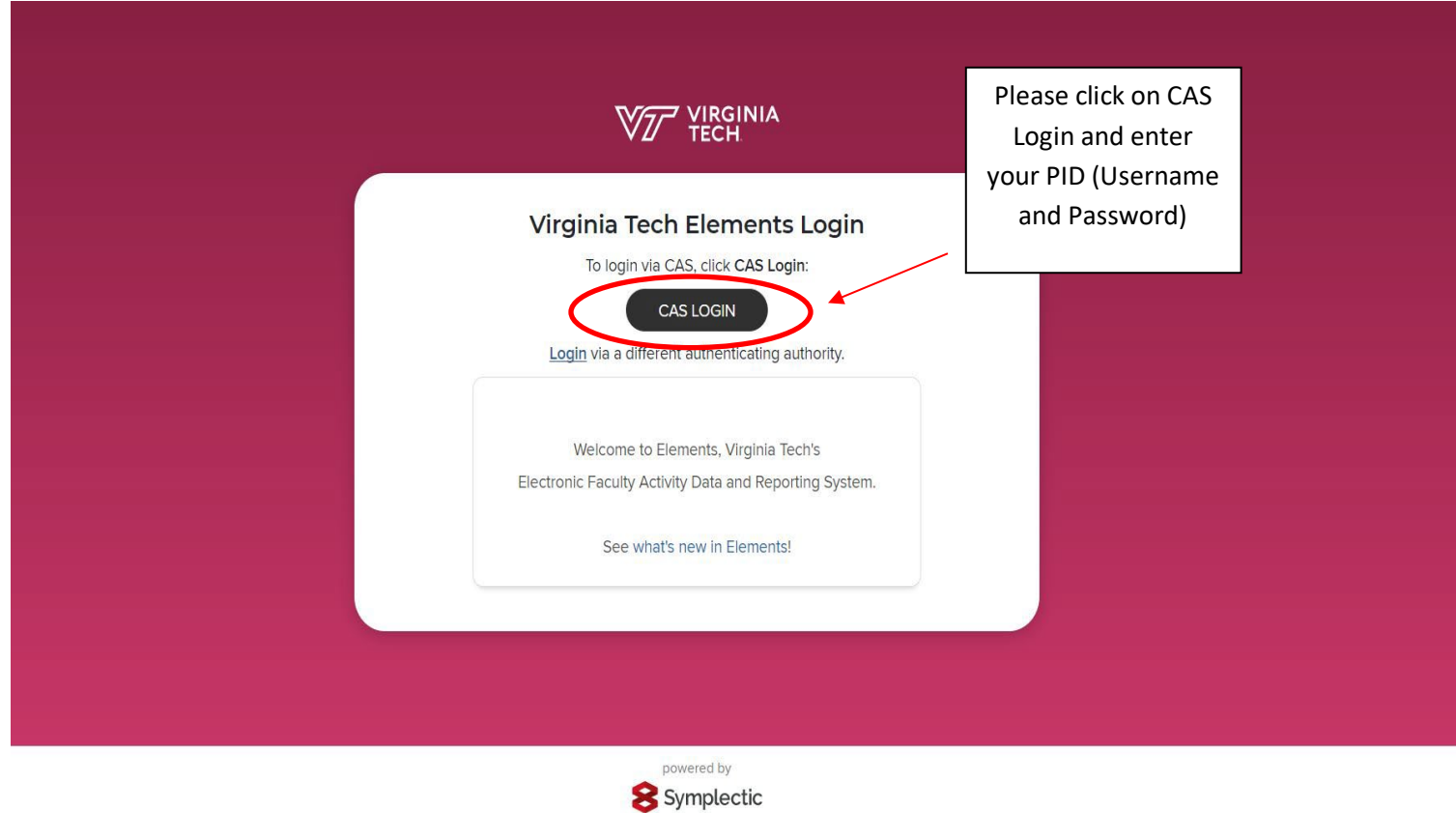

part of **apigital** science

**Step 2:** From the Home Page of Elements, select the "?" Icon in the top right hand corner

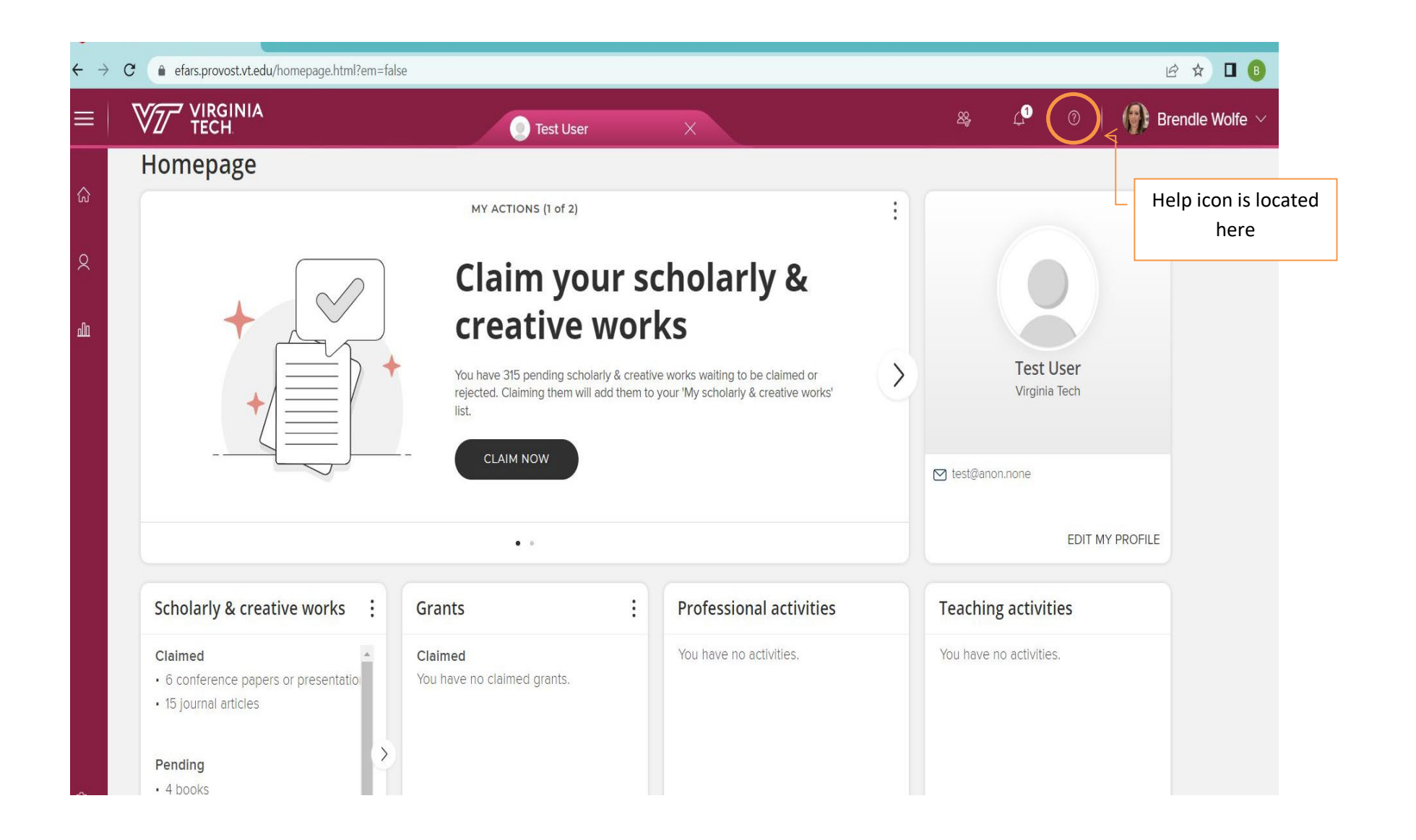

**Step 3:** Under the "Help" Section, select "Click here to complete the VTCSOM Annual Academic Review

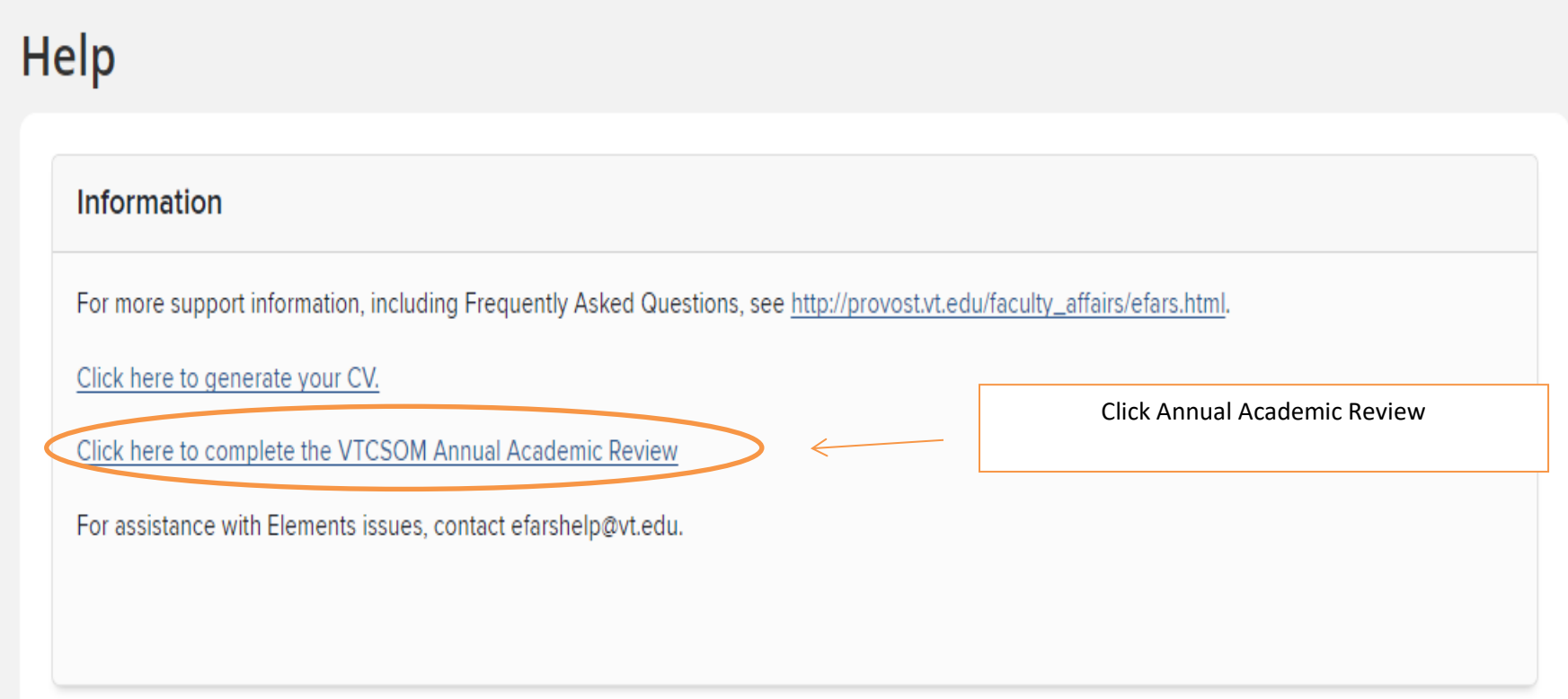

**Step 4:** From the VTCSOM Annual Review Screen, select the "As Reviewer" Tab, which will list each Faculty Member that needs to be completed.

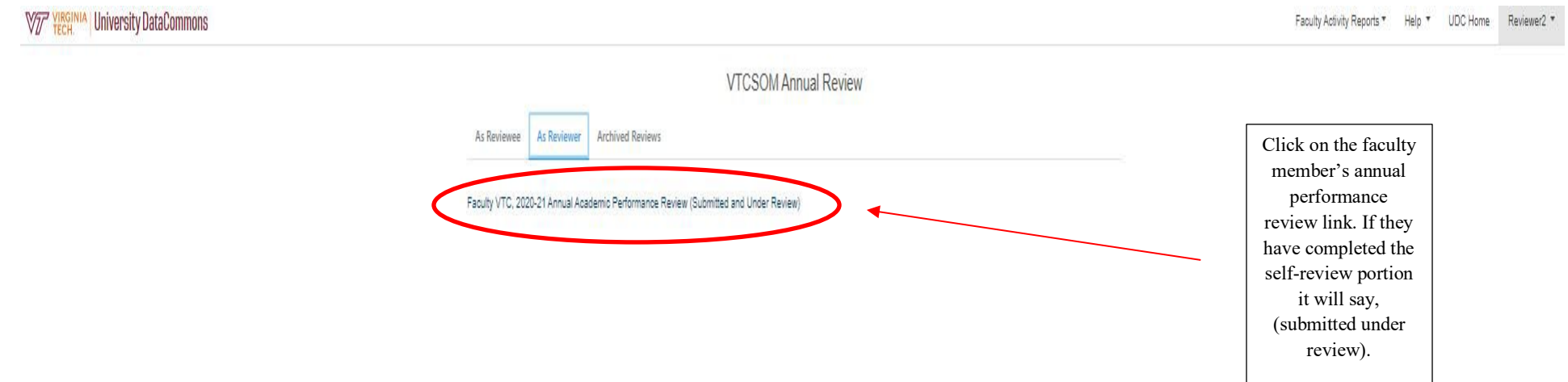

**Step 5:** Review the Faculty Member's submission and complete the Questions under "Review 1". Once complete, save your responses at the bottom of the screen.

**L'ovenneme** 

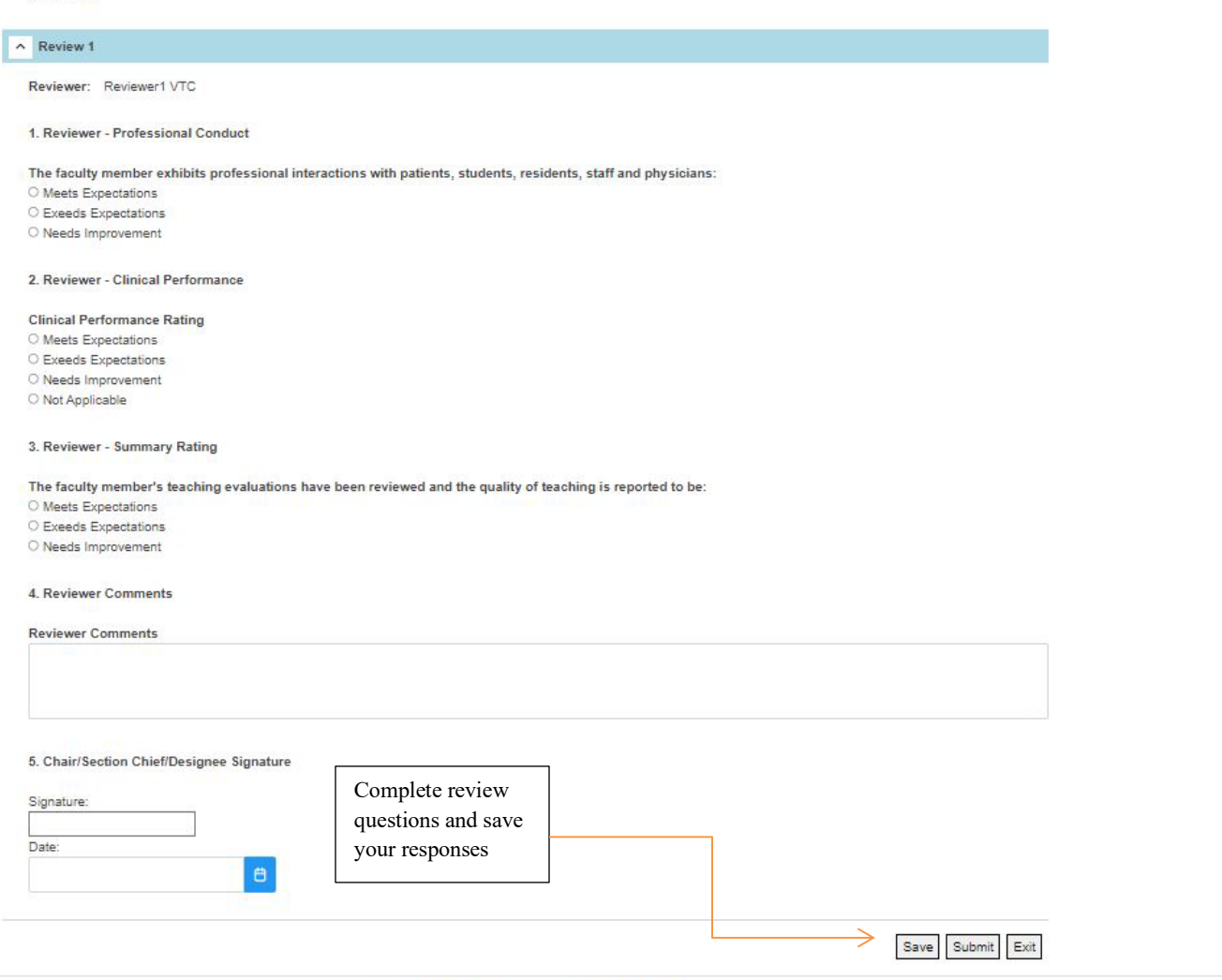

Copyright @ 2022 Virginia Polytechnic Institute and State University. All rights reserved.

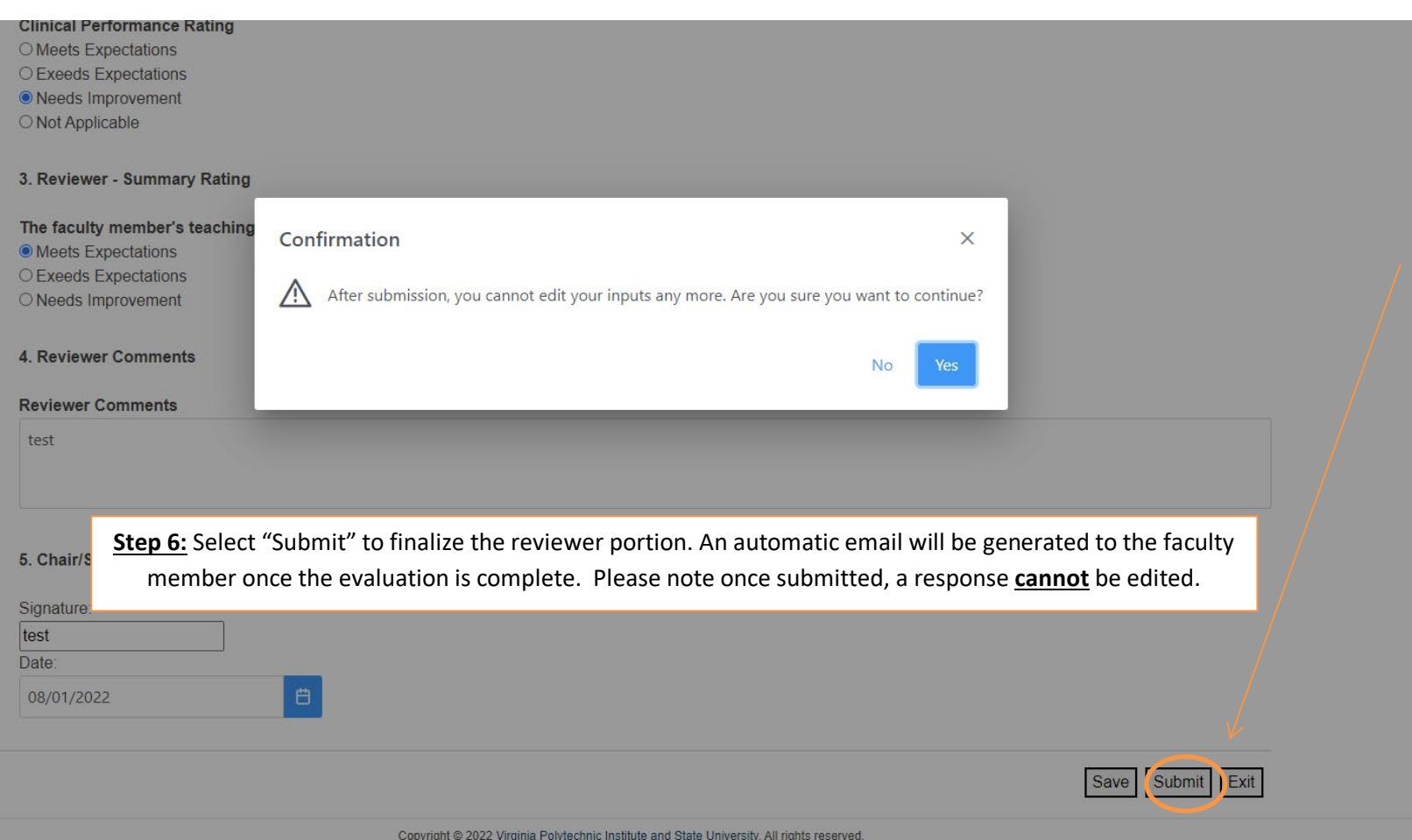

## **Thank you for your participation in the 2023-2024 faculty annual performance review!**